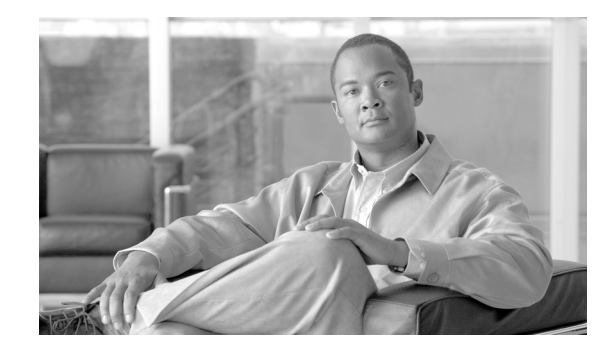

# **Cisco BTS 10200 Softswitch H.248 Line-Side Access Control Feature, Release 7.0**

#### **Revised: July 12, 2010**

The Cisco BTS 10200 Softswitch H.248 Line-Side Access Control feature enables the Cisco BTS 10200 Softswitch to use H.248 line-side signaling to communicate with H.248-protocol based network elements. This feature also enables the BTS 10200 Softswitch to provide protocol interworking between H.248 and session initiation protocol (SIP). The support for H.248 Protocol renders necessary protocol interworking to complete voice over packet calls.

The H.248 Line-Side Access Control provides Class-5 features to subscribers behind media gateways (MGWs) interfacing with the BTS 10200 Softswitch using the H.248 protocol. This feature further positions the BTS10200 as a switching platform for heterogeneous networks.

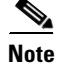

**Note** This feature addresses only the line-side or residential gateway support of H.248 protocol interface, and the features set is applicable to the line-side.

The Megaco/H.248 protocol is the international standard for media gateway controller (MGC)/MG device control protocol developed jointly by the IETF and ITU-T open standards bodies.

# **Contents**

- **•** [Overview, page 1](#page-0-0)
- **•** [How to Provision the H.248 Line-Side Access Control Feature, page 6](#page-5-0)
- **•** [Managing the H.248 Line-Side Access Control Feature, page 15](#page-14-0)
- **•** [Additional References, page 19](#page-18-0)

# <span id="page-0-0"></span>**Overview**

This section covers these topics on the H.248 Line-Side Access Control feature:

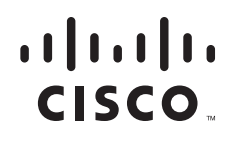

 $\mathsf{l}$ 

- **•** [Cisco BTS 10200 Softswitch in H.248 Packet Network, page 2](#page-1-0)
- **•** [Summary of H.248 Capabilities, page 3](#page-2-1)
	- **–** [Features and Functionality, page 3](#page-2-0)
	- **–** [Protocol-Specific Features, page 4](#page-3-0)
	- **–** [Subscriber and Network Features, page 4](#page-3-1)

### <span id="page-1-0"></span>**Cisco BTS 10200 Softswitch in H.248 Packet Network**

The H.248 line-side access control feature provides a gateway control interface between the Cisco BTS 10200 Softswitch and the H.248 supported Media Gateways. This new interface is based on the ITU-SG16/IETF specification of H.248, which defines a decomposed gateway architecture. This architecture is composed of:

- A MGC, an intelligent entity that manages the establishment and the tearing down of calls.
- **•** A MGW, a simple entity that responds to MGC requests and independently processes media streams.
- **•** A distributed call control functionality between an MGC and an MGW. The MGC sends commands to the MGW using the H.248 protocol.

The BTS 10200 Softswitch supports media gateway control protocol (MGCP), which is based on IETF Informational RFC 2705/3435 as a MGC/MG device control protocol to the media gateways. On the other hand, H.248 is an IETF official standard MGC/MG device call control protocol.

Release 7.0 adds H.248 as yet another MGC/MG call control protocol, in addition to the existing support for MGCP. Independently, both Megaco/H.248 and MGCP can co-exist and run on the same BTS10200 platform simultaneously. However, Release 7.0 does not provide call interworking between MGCP and H.248. For H.248 subscriber announcement support, a limited interaction with MGCP is provided, because the BTS 10200 Softswitch supports announcements based only on the MGCP interface.

[Figure 1](#page-2-2) shows a network architecture example in which BTS 10200 provides native support for H.248 subscribers. As shown in the figure, BTS 10200 can establish calls between networks with various protocols, including calls between H.248 subscribers.

#### <span id="page-2-2"></span>*Figure 1 Example of a BTS 10200 in the H.248 Network*

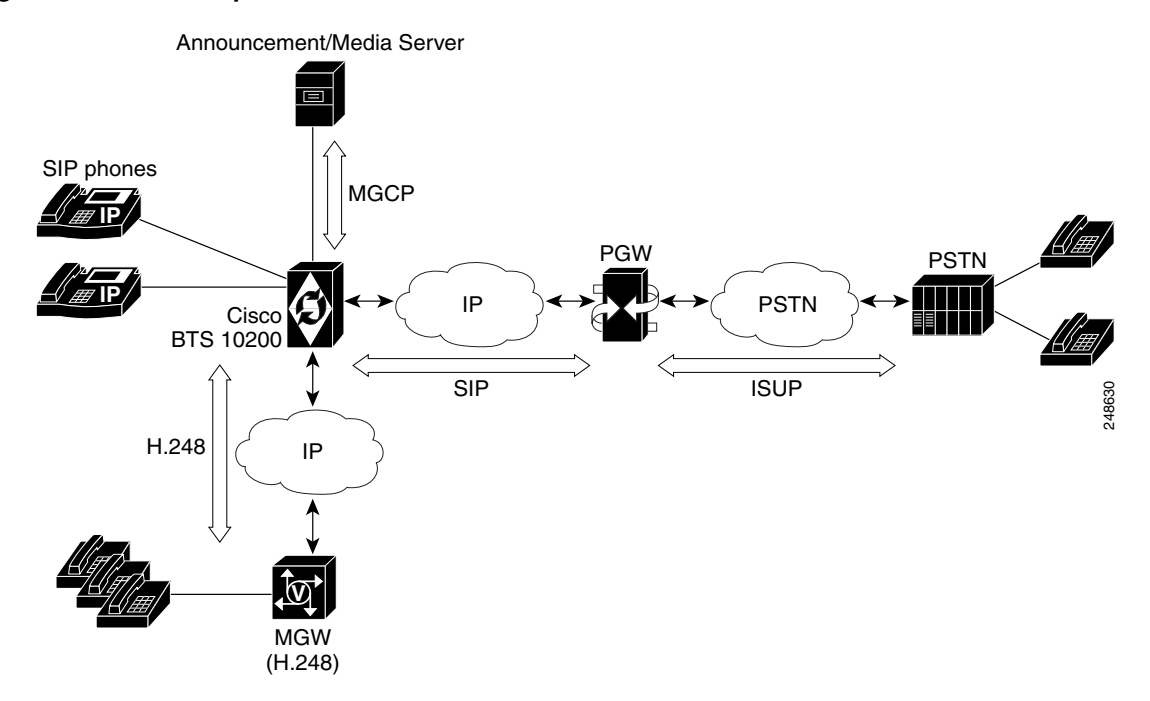

The Cisco BTS 10200 Softswitch H.248-based functions can be used on managed H.248 networks that contain the Cisco BTS 10200 Softswitch and these network element types:

- **•** H.248-based IP PBX systems
- **•** Analog phones connected to H.248 Access/Media Gateways

### <span id="page-2-1"></span>**Summary of H.248 Capabilities**

The BTS 10200 Softswitch provides a large number of features and functions for users in an H.248 network. This section contains quick-reference lists of the features and functions in the following categories:

- **•** [Features and Functionality](#page-2-0)
- **•** [Protocol-Specific Features](#page-3-0)
- **•** [Subscriber and Network Features](#page-3-1)
- **•** [CALEA Features](#page-4-0)
- **•** [Protocol Interworking](#page-5-1)

#### <span id="page-2-0"></span>**Features and Functionality**

I

The BTS 10200 Softswitch supports these features and functionality in the H.248 network:

**•** Basic calls originated from and terminated to subscribers using H.248 protocol.

- **•** Codec selection and negotiation. Codecs supported in BTS 10200 are also supported in the H.248 network.
- **•** Codec upspeed due to feature interaction such as call waiting, three way call, and so on.
- **•** Ringback on connection from terminating subscriber and local ringback from originating subscriber.
- **•** DSCP marking H.248 signaling messages.
- **•** Redundant Call Agent with virtual IP address as seen by the gateways.
- Support for redundant MGWs with the same configured IP address.
- **•** Audit for endpoint state synchronization after fail-over.
- **•** Media Gateway keep-alive functionality.
- **•** DTMF relay/pass-through support
	- **–** Enabling pass-through using G.711
	- **–** Using RFC-2833 (implicit authorization) specific to GW implementation.
	- **–** Using RFC-2833 (call agent authorization).
- **•** Fax and Modem—GW autonomous passthrough (supported only if both gateways can automatically switch to G.711 protocol).
- **•** Text/TDD—GW autonomous passthrough (supported only if both gateways can automatically switch to G.711 protocol).
- **•** Call agent overload handling.
- **•** VoIP metrics—RTP/analog port metrics.
- **•** Gateway DNS caching.
- **•** LCFO/OSI signaling support for H.248 endpoints.

#### <span id="page-3-0"></span>**Protocol-Specific Features**

The BTS 10200 Softswitch supports these protocol-specific features:

- **•** Megaco/H.248 protocol to communicate with access gateways using line-side signaling and bearer path management.
- **•** H.248 version 2 capabilities and procedures as specified in ITU-T H.248.1 standard; for example, context, descriptors, packages, and so on. (Audit capability command and topology descriptors are not supported in Release 7.0.)
- **•** Text encoding of H.248/Megaco protocol as described in H.248.1 standard, Annex B.
- **•** Support for User Datagram Protocol (UDP) as transport protocol as specified in H.248.1 standard, Annex D.
- **•** Automatic calculation of timeout for outstanding transactions based on the methods suggested in Annex D.1.3, D.1.4, and D.1.5 of H.248 standard.
- Guarantee consistent operation of the Media Gateway (ordering of commands, and so on as defined in H.248.1 standard, section 9.1.)

Ι

**•** Megaco/H.248 error and reason code as specified in ITU H.248.8 standard.

#### <span id="page-3-1"></span>**Subscriber and Network Features**

**•** [Anonymous Call Rejection](http://www.cisco.com/en/US/docs/voice_ip_comm/bts/6.0/feature/description/fd6020sf.html#wp1149159) (ACR)

- **•** Caller ID for
	- **–** [Calling Number Delivery](http://www.cisco.com/en/US/docs/voice_ip_comm/bts/6.0/feature/description/fd6020sf.html#wp1290998) (CND)
	- **–** [Calling Number Delivery Blocking](http://www.cisco.com/en/US/docs/voice_ip_comm/bts/6.0/feature/description/fd6020sf.html#wp1287046) (CNDB)
	- **–** [Calling Name Delivery](http://www.cisco.com/en/US/docs/voice_ip_comm/bts/6.0/feature/description/fd6020sf.html#wp1290495)
- **•** [Call Waiting](http://www.cisco.com/en/US/docs/voice_ip_comm/bts/6.0/feature/description/fd6020sf.html#wp1286128) (single-connection based)
- **•** [Three Way Calling](http://www.cisco.com/en/US/docs/voice_ip_comm/bts/6.0/feature/description/fd6020sf.html#wp1088641) (single-connection based) with external Media Server.
- **•** [Call Forwarding Busy](http://www.cisco.com/en/US/docs/voice_ip_comm/bts/6.0/feature/description/fd6020sf.html#wp1235684) (CFB)
- **•** [Call Forwarding Unconditional](http://www.cisco.com/en/US/docs/voice_ip_comm/bts/6.0/feature/description/fd6020sf.html#wp1592749) (CFU)
- **•** [Call Forwarding No Answer](http://www.cisco.com/en/US/docs/voice_ip_comm/bts/6.0/feature/description/fd6020sf.html#wp1226489) (CFNA)
- Single connection based features, such as Call Hold (CHD) and other centrex features—CND, CNDB, CFU, CFB, CFNA, CW, CT, TWC, ACR, DND, COS.
- **•** [Call Transfer](http://www.cisco.com/en/US/docs/voice_ip_comm/bts/6.0/feature/description/fd6020sf.html#wp1151159) (CT) (single-connection based).
- **•** [Class of Service](http://www.cisco.com/en/US/docs/voice_ip_comm/bts/6.0/feature/description/fd6030co.html#wp1201303) (COS) screening
- **•** [Do Not Disturb](http://www.cisco.com/en/US/docs/voice_ip_comm/bts/6.0/feature/description/fd6020sf.html#wp1160573) (DND)
- **•** Vertical Service Codes (VSCs). (The valid formats for VSC ASCII strings are listed in the VSC table in the Cisco BTS 10200 Softswitch CLI Database. To view the current VSC values provisioned on your system, use the **show vsc** CLI command. To provision VSCs, see the VSC provisioning procedure in the *Cisco BTS 10200 Softswitch Provisioning Guide*.)
- **•** [Voicemail \(VM\) and Voicemail Always](http://www.cisco.com/en/US/docs/voice_ip_comm/bts/6.0/feature/description/fd6020sf.html#wp1363892) (VMA)
- **•** [Message Waiting Indicator](http://www.cisco.com/en/US/docs/voice_ip_comm/bts/6.0/feature/description/fd6020sf.html#wp1358877) (MWI) and [Visual Message Waiting Indicator](http://www.cisco.com/en/US/docs/voice_ip_comm/bts/6.0/feature/description/fd6020sf.html#wp1358833) (VMWI)
- **•** Announcements for H.248 subscribers are provided using MGCP Controlled Announcement Servers.
- **•** [Multiline Hunt Group](http://www.cisco.com/en/US/docs/voice_ip_comm/bts/6.0/feature/description/fd6020sf.html#wp1747116) (MLHG)
- **•** [Centrex group](http://www.cisco.com/en/US/docs/voice_ip_comm/bts/6.0/feature/description/fd6020sf.html#wp1132280)

For details on the features listed above, see the *Cisco BTS 10200 Softswitch Network and Subscriber Feature Descriptions Guide*.

#### <span id="page-4-0"></span>**CALEA Features**

I

The BTS 10200 Softswitch supports these CALEA features:

**•** Reporting of call data to DF (Delivery Function) server.

The BTS 10200 Softswitch provides the PacketCable EMS/RADIUS interface for the transmission of call-identifying information to the lawful intercept delivery function (DF) server, as required by Appendix A, "PCES Support," in PKT-SP-EM1.5-I02-050812, PacketCable Event Messages Specification (EMS), August 12, 2005.

**•** Reporting of call content to DF server.

Support for call-content capturing is through Service Independent Intercept (SII) architecture.

For more information, refer to "General Description of Lawful Intercept Implementation" section in the *[Cisco BTS 10200 Softswitch Network and Subscriber Feature Description Guide](http://www.cisco.com/en/US/docs/voice_ip_comm/bts/6.0/feature/description/fd6015li.html#wp1093856)*.

#### <span id="page-5-1"></span>**Protocol Interworking**

Protocol interworking between these pairs are supported:

- **•** H.248 subscriber and H.248 subscriber.
- **•** H.248 subscriber and SIP subscriber.
- **•** H.248 subscriber and SIP trunk.
- **•** SIP subscriber and H.248 subscriber.
- **•** SIP trunk and H.248 subscriber.
- **•** H.248 subscriber to MGCP based Announcement Server.

### **Prerequisites for the Feature**

#### **Internal Components and Functions**

- **•** Call Agent (CA) CA and Feature Server (FS) are provisioned.
- **•** Dial Plan is provisioned

#### **External Components**

External network elements that connect subscribers to the BTS 10200, such as H.248 MGWs and SIP proxies, are installed and operating.

#### **Subscribers**

Subscribers and subscriber profiles are provisioned.

# <span id="page-5-0"></span>**How to Provision the H.248 Line-Side Access Control Feature**

This section explains how to provision the H.248 Line-Side Access Control feature. In this procedure, "you" refers to the service provider. We recommend that you perform these tasks in the sequence shown here:

- **•** [H.248 Dial Plan Provisioning, page 7](#page-6-0)
- **•** [H.248 Gateway Provisioning, page 8](#page-7-0)
- **•** [H.248 Subscriber Provisioning, page 10](#page-9-0)

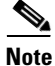

**Note** The commands shown in this section are examples; you should provision values that are appropriate for your network and service offerings. CLI syntax allows you to enter commands in uppercase or lowercase. It also allows you to enter hyphens (-) or underscores (\_) interchangeably in most cases. (Exceptions, if any, are noted in the procedures.)

The [Cisco BTS 10200 Softswitch CLI Database](http://www.cisco.com/iam/BTSCLI/BTS.html ) provides a complete list of tokens for each CLI table, as well as the allowed values, default values, and detailed descriptions for each token.

Ι

Sections that follow provide an example of the steps required to provision the Cisco BTS 10200 Softswitch to support H.248 traffic and lists example CLI commands with mandatory tokens.

For a more detailed description of all Cisco BTS 10200 Softswitch tables, tokens, and value ranges, see the Cisco BTS 10200 Softswitch CLI Database.

## <span id="page-6-0"></span>**H.248 Dial Plan Provisioning**

#### **SUMMARY STEPS**

**add digit-map add destination add ndc add office-code add exchange-code add intl-dial-plan-profile add dial-plan-profile add dial-plan add pop**

#### **DETAILED STEPS**

 $\overline{\phantom{a}}$ 

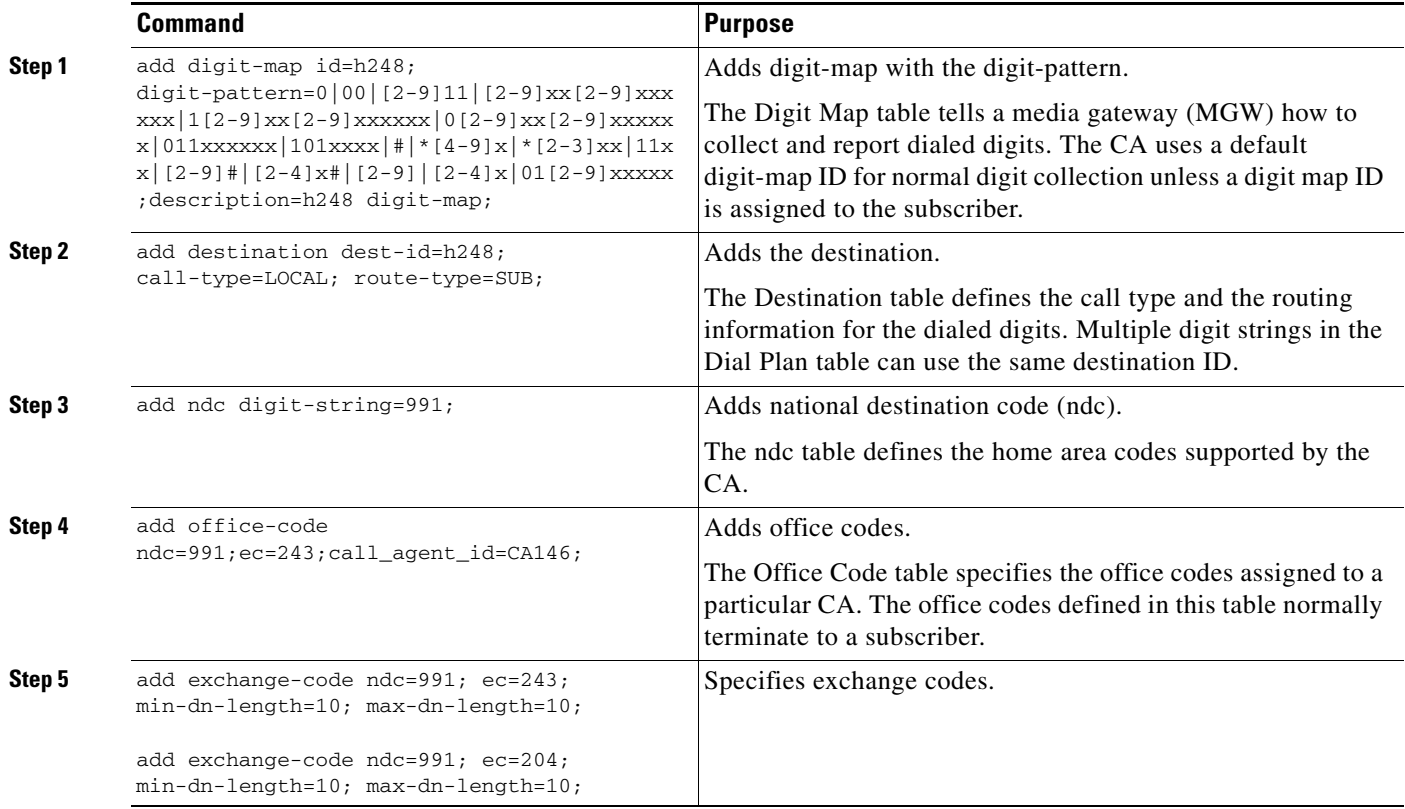

 $\mathbf I$ 

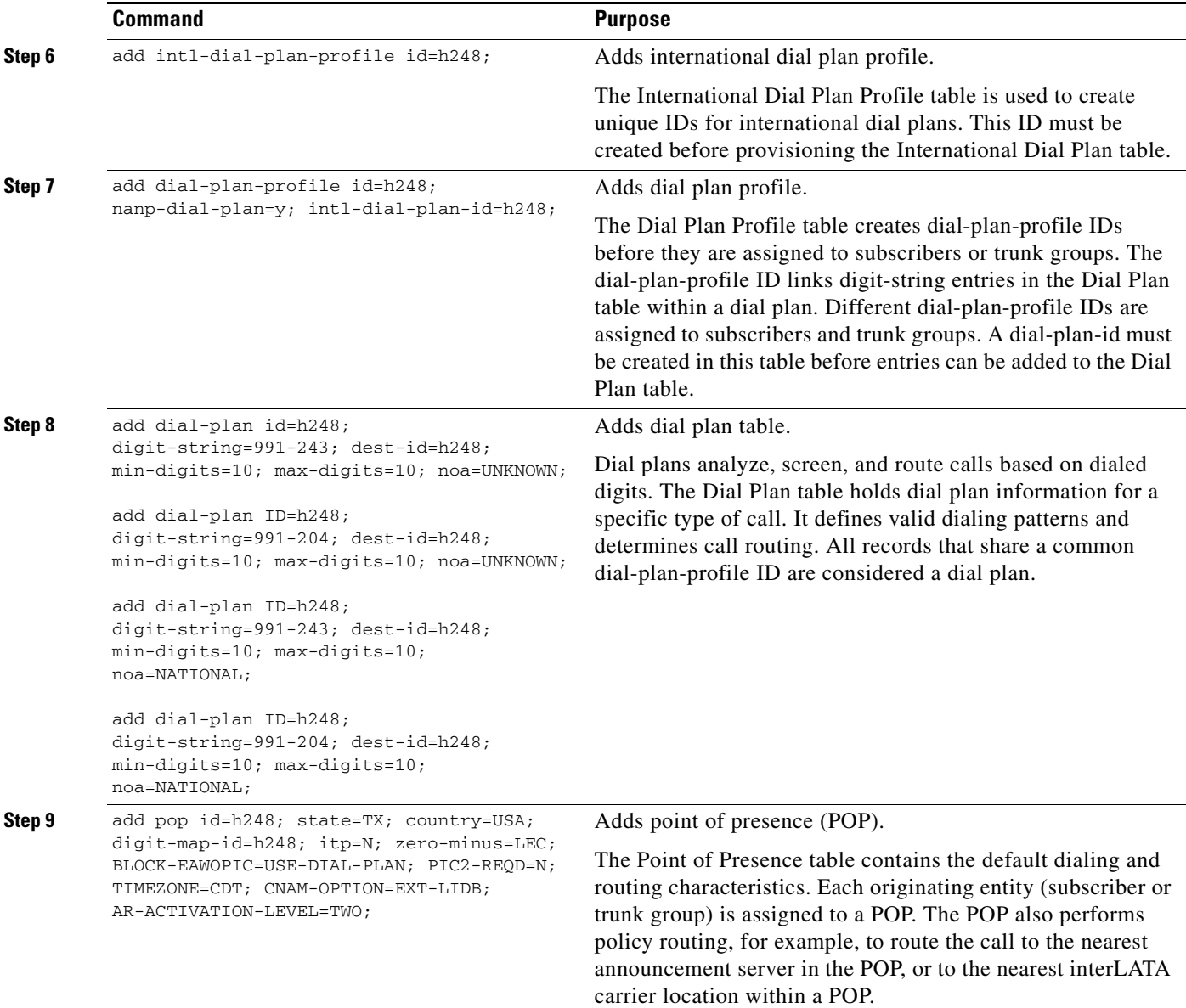

## <span id="page-7-0"></span>**H.248 Gateway Provisioning**

#### **SUMMARY STEPS**

```
add h248-gw-profile 
add h248-gw-property 
add mgw
add termination
add codec_grp_profile
add h248_codec_descriptor
add codec_grp
```
#### **DETAILED STEPS**

 $\mathsf{L}$ 

 $\mathbf{I}$ 

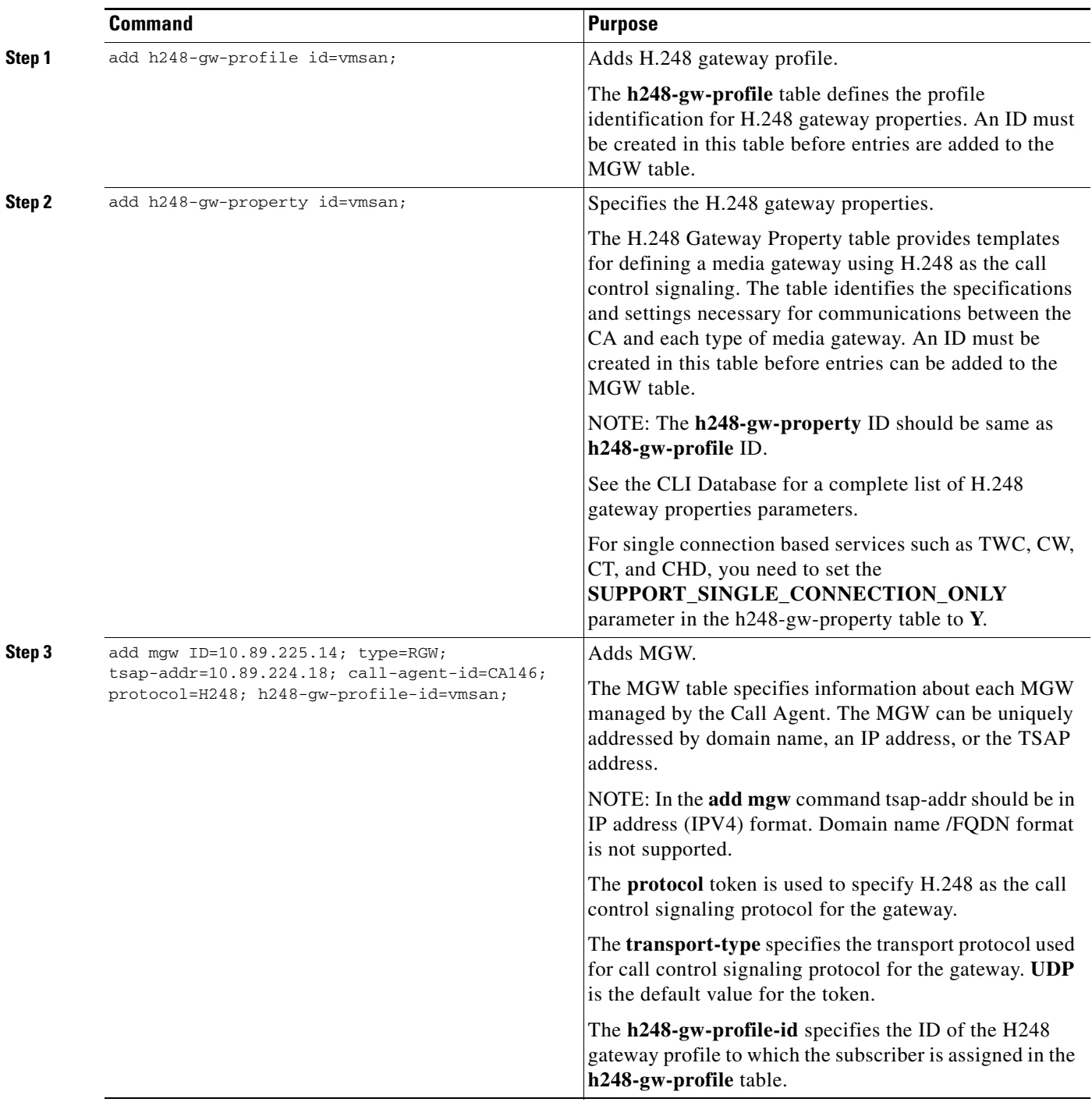

 $\mathsf I$ 

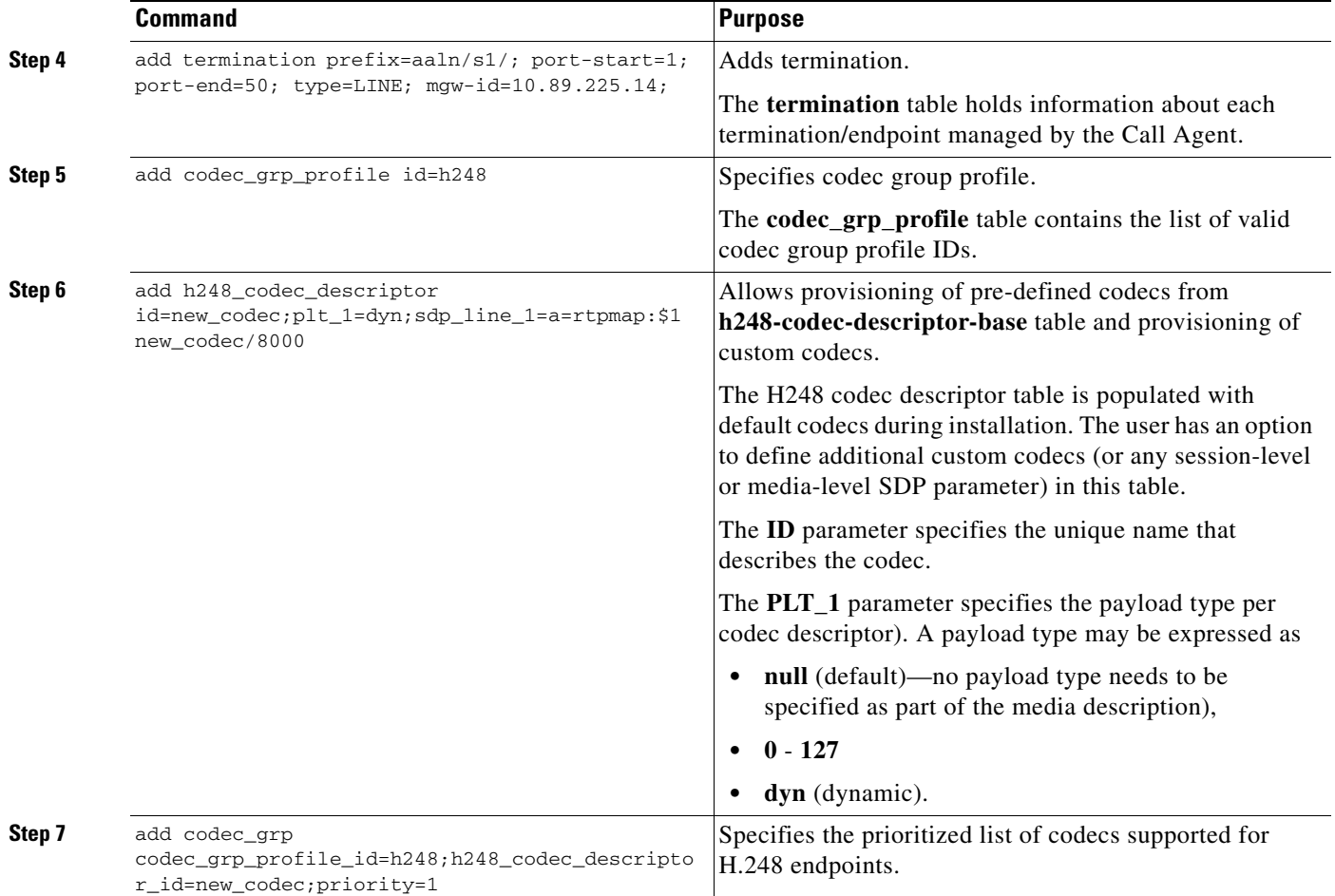

# <span id="page-9-0"></span>**H.248 Subscriber Provisioning**

#### **SUMMARY STEPS**

**add subscriber-profile**

**add qos** 

**add subscriber** 

#### **DETAILED STEPS**

 $\mathbf I$ 

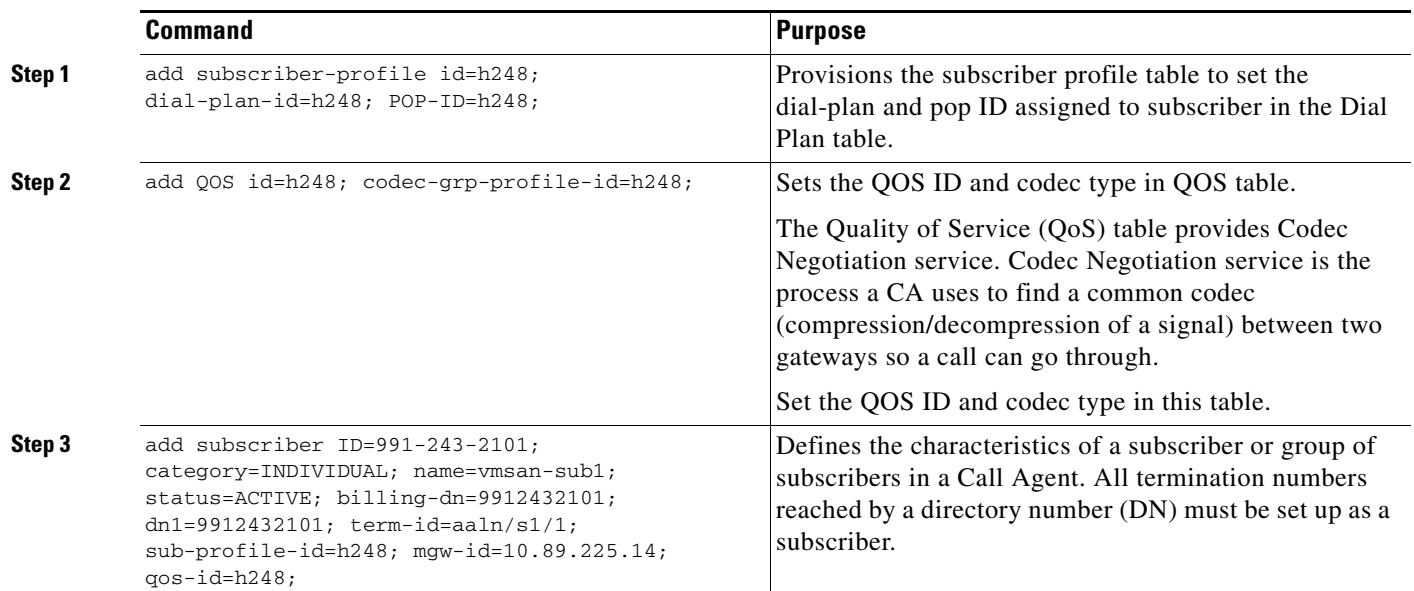

# **Maintaining and Troubleshooting Commands**

#### **SUMMARY STEPS**

 $\overline{\phantom{a}}$ 

**set\_trace call\_agent set-trace mgw add activity** 

 $\mathsf I$ 

#### **DETAILED STEPS**

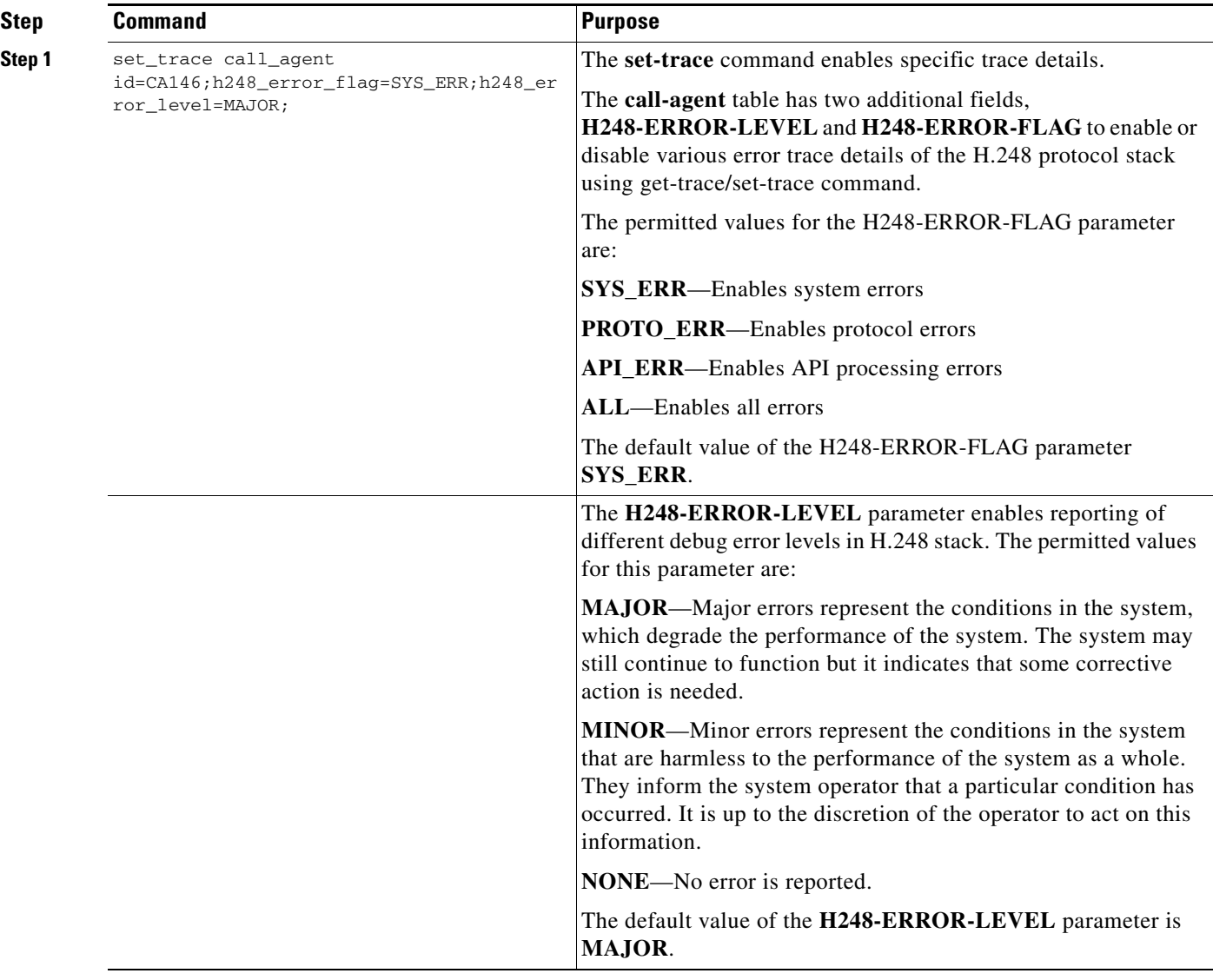

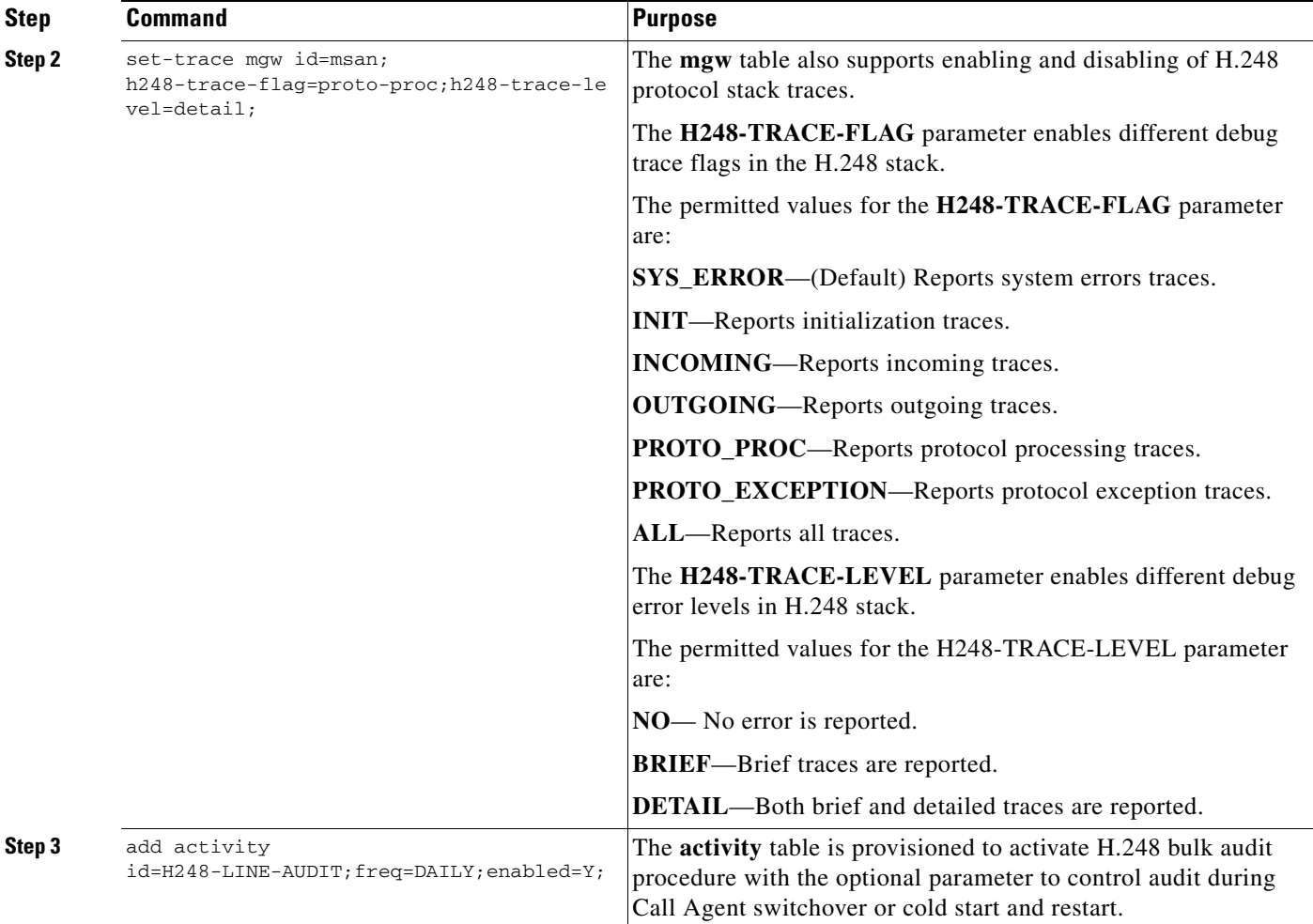

## **Provisioning Three-Way Calling for H.248**

Follow the steps to configure Three-Way Calling (TWC) feature for H.248 endpoints.

#### **SUMMARY STEPS**

 $\sqrt{ }$ 

```
add conference_tg_profile
add trunk_grp 
add termination 
add trunk 
add mgw-profile 
add route 
add route_guide 
add ca_config 
change conference_tg_profile 
control trunk_grp 
control trunk_termination 
unequip trunk_termination
```
 $\mathsf I$ 

**control trunk\_termination** 

**change conference\_tg\_profile** 

#### **DETAILED STEPS**

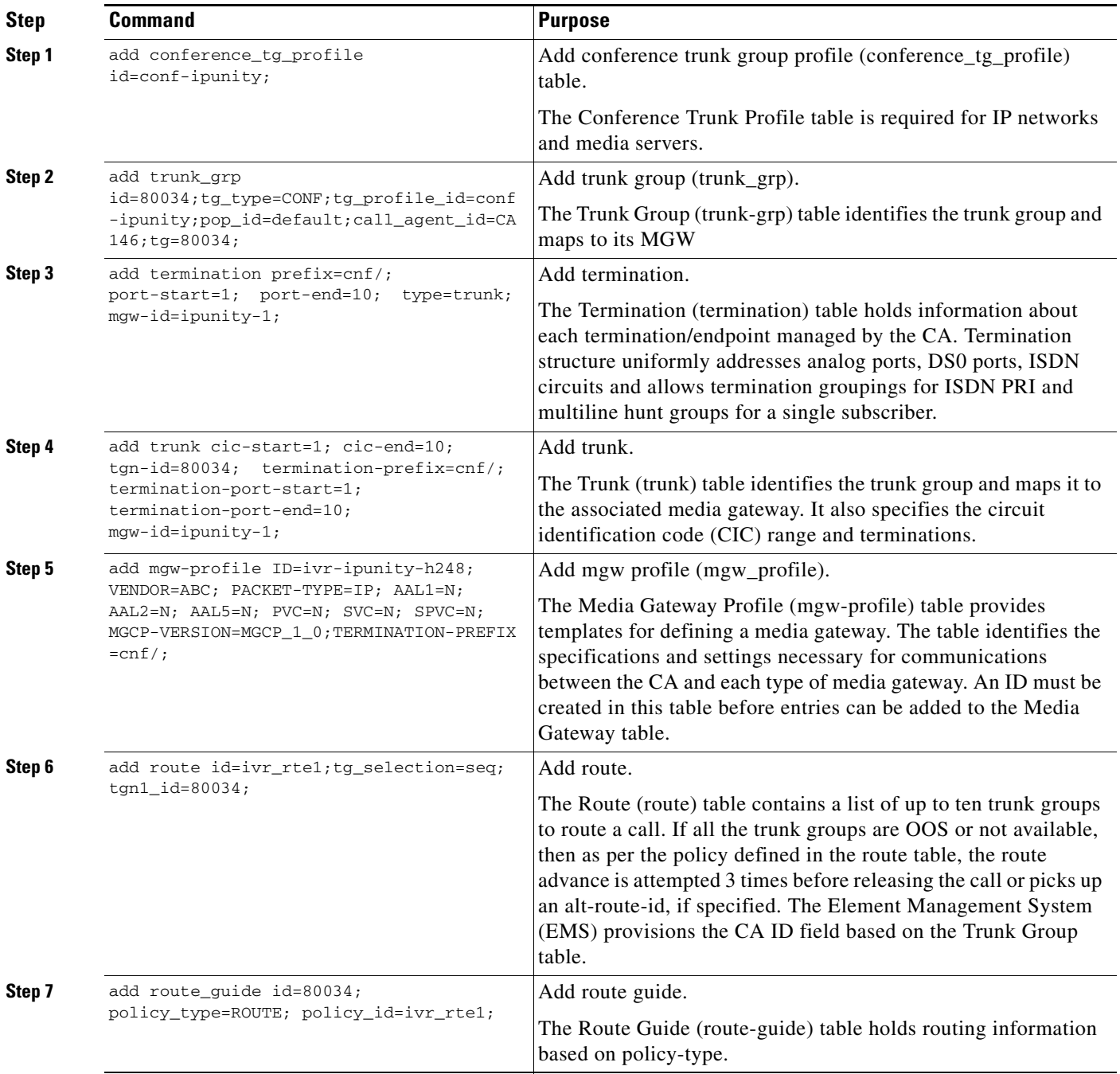

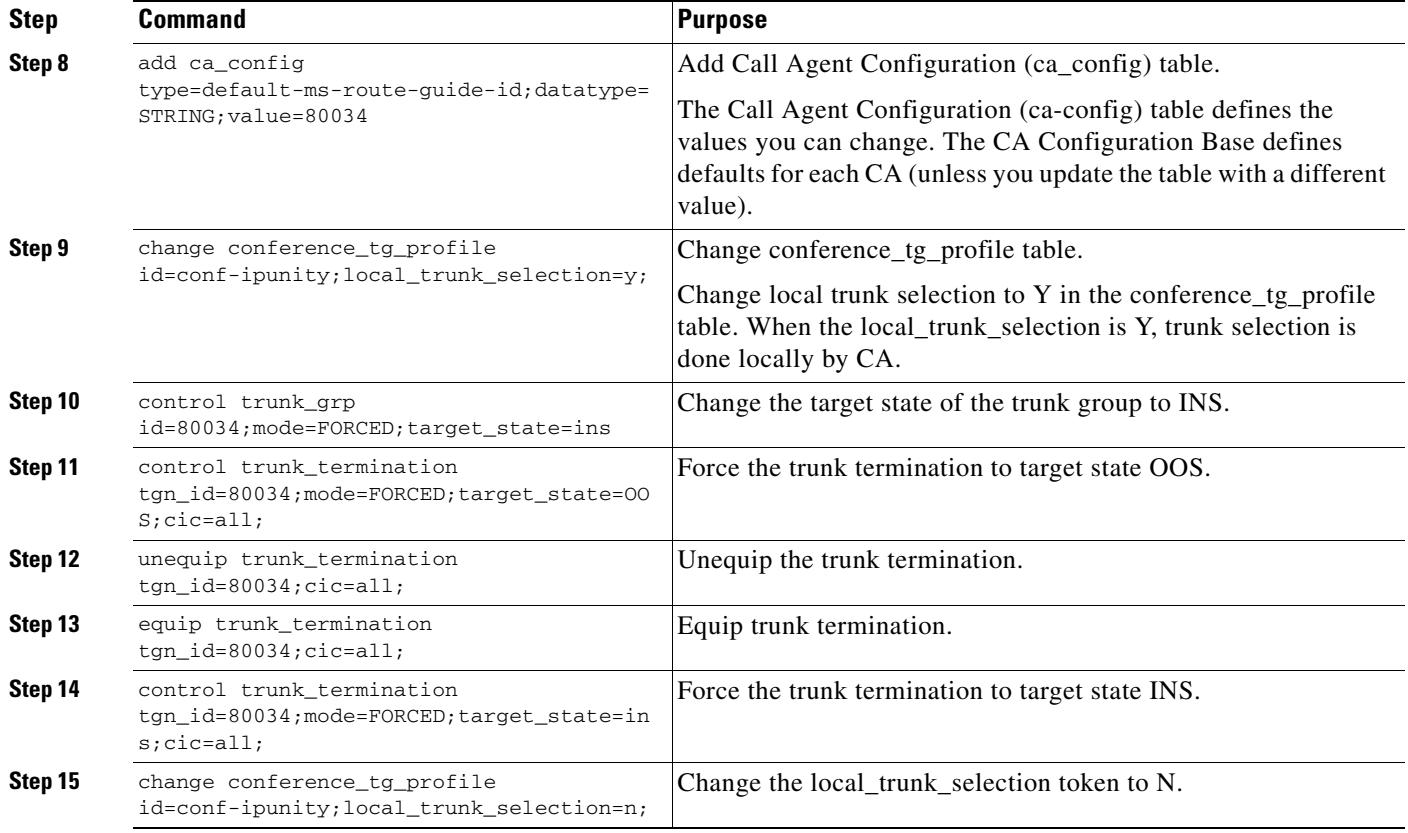

# <span id="page-14-0"></span>**Managing the H.248 Line-Side Access Control Feature**

This section provides information that helps you manage the H.248 Line-Side Access Control feature, including

- **•** [Billing Fields, page 15](#page-14-1)
- **•** [H.248 Measurement Summary, page 16](#page-15-0)
- **•** [H.248 Measurement Summary, page 16](#page-15-0)
- **•** [Events and Alarms, page 18](#page-17-0)

### <span id="page-14-1"></span>**Billing Fields**

 $\overline{\phantom{a}}$ 

These new fields are added in call detail record (CDR) for the H.248 Line-Side Access Control feature:

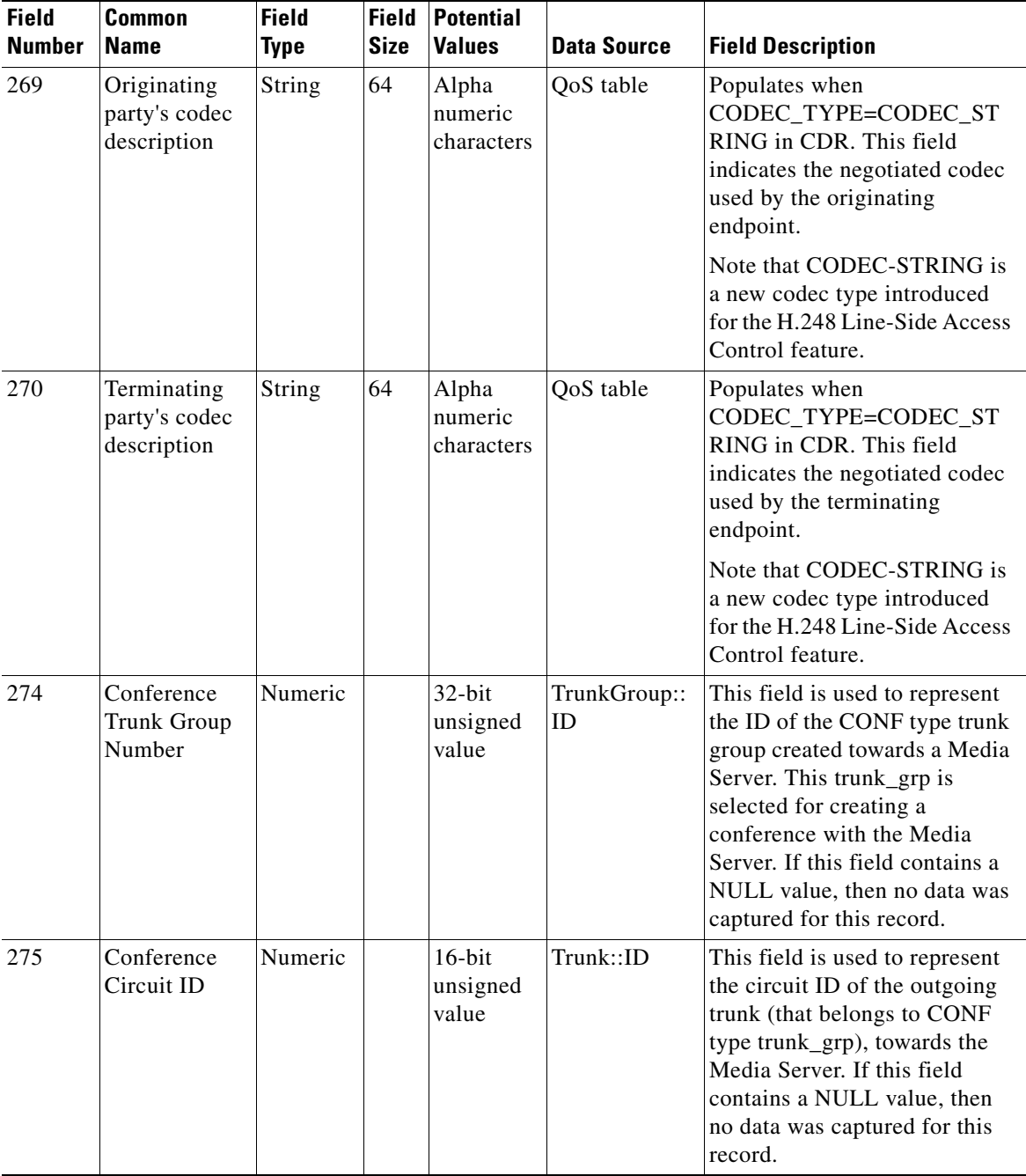

# <span id="page-15-0"></span>**H.248 Measurement Summary**

This feature generates these measurements that you can use to monitor calling activity on the network:

 $\mathsf I$ 

 $\mathsf{L}$ 

 $\mathbf{I}$ 

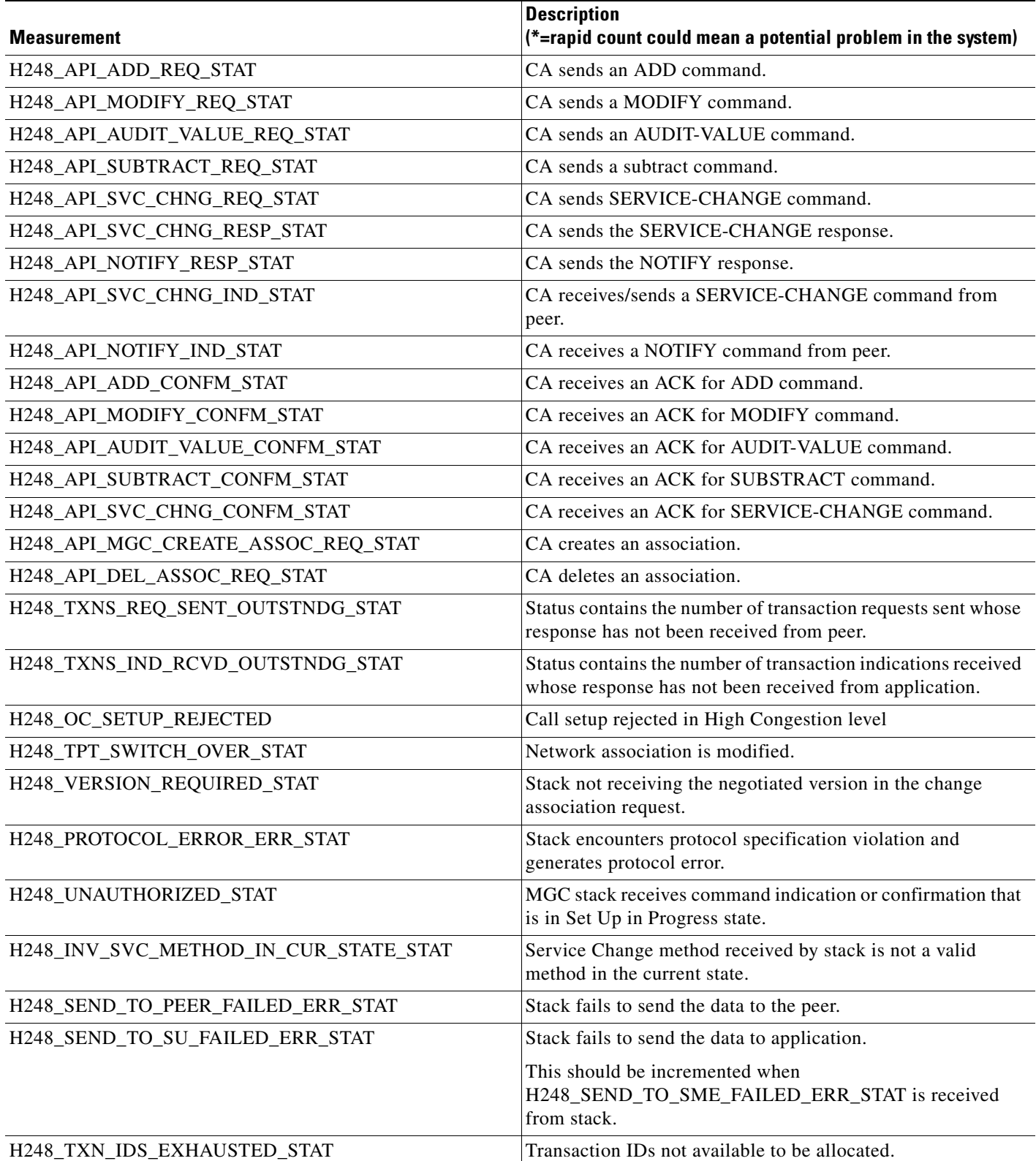

### **Call Processing Counters for H.248**

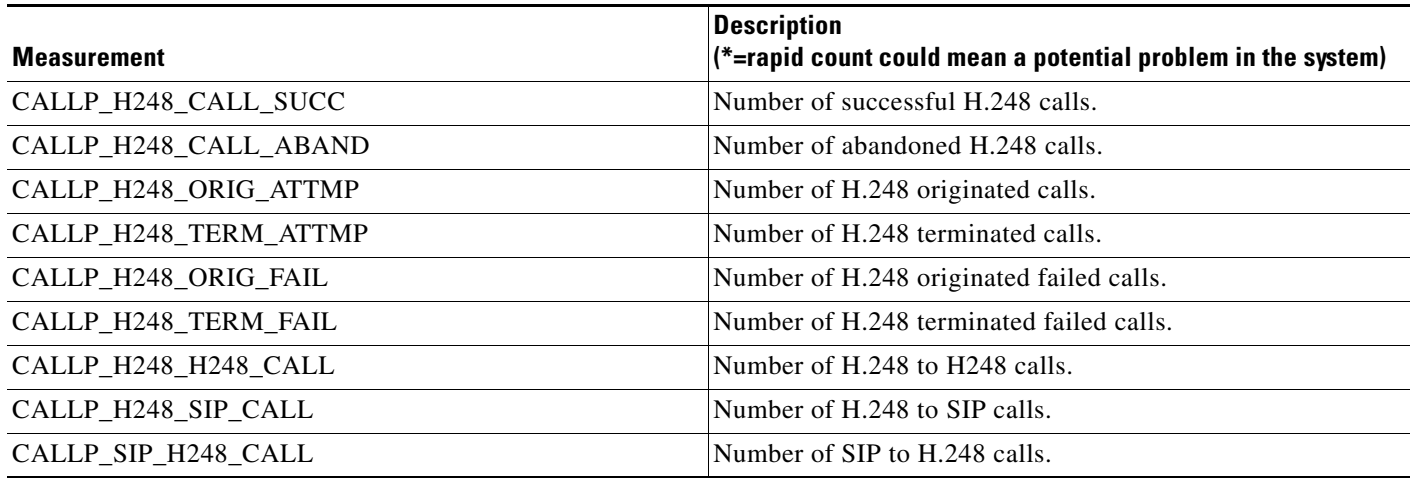

### <span id="page-17-0"></span>**Events and Alarms**

The system generates the following events and alarms when there are important messages or potential problems related to the H.248 Line-Side Access Control feature:

[Table 1](#page-17-1) lists the new alarm introduced in this feature.

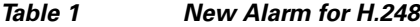

<span id="page-17-1"></span>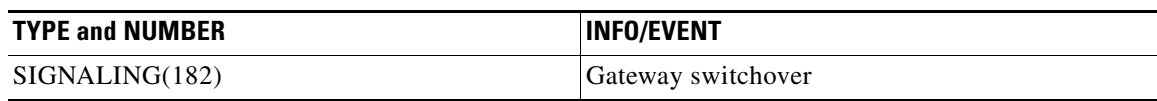

[Table 2](#page-17-2) provides details of the SIGNALING (182) alarm:

*Table 2 Signaling (182) Details*

<span id="page-17-2"></span>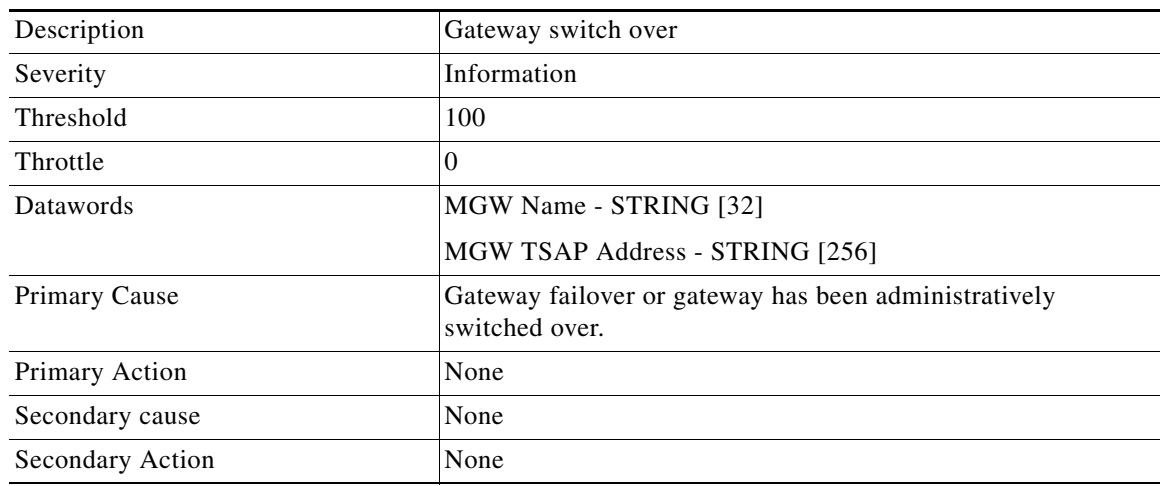

 $\mathsf I$ 

The Gateway Switchover event functions as an informational alert that a gateway failover has occurred or a gateway has been administratively switched over.

Other alarms generated for this feature are:

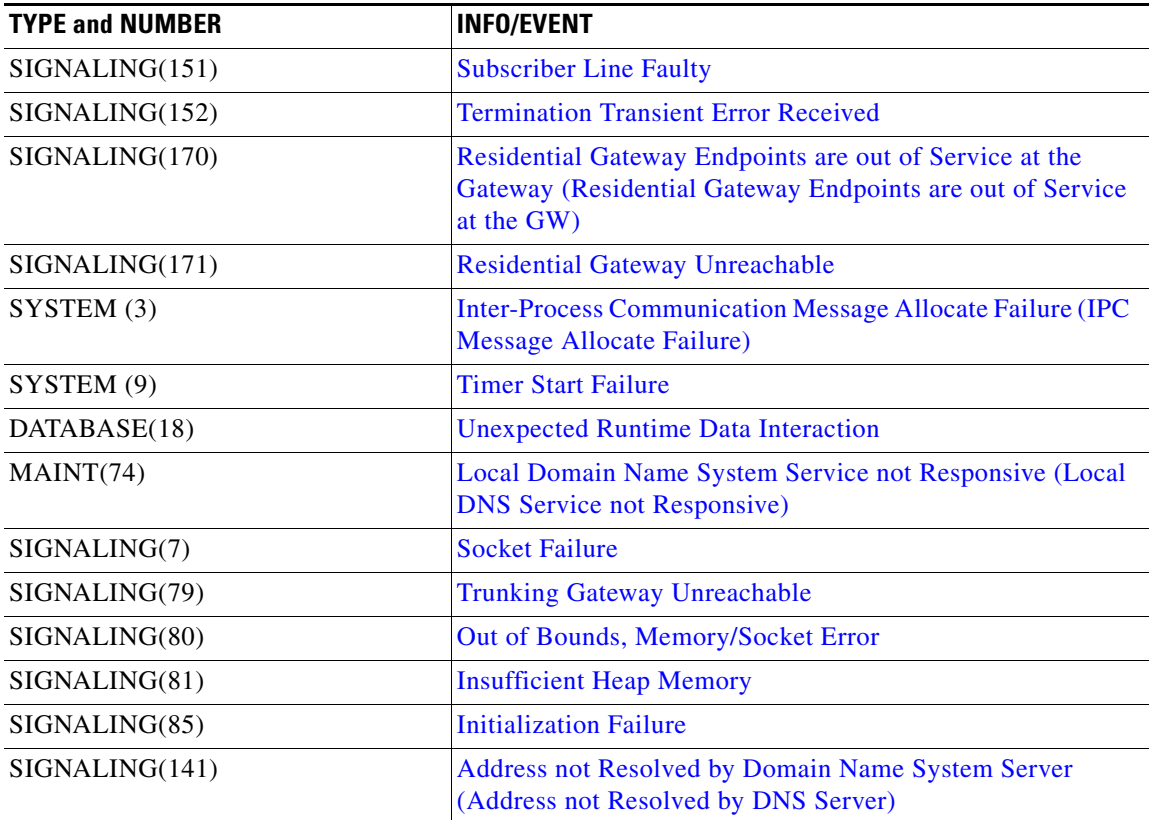

# <span id="page-18-0"></span>**Additional References**

## **Related Documents**

 $\overline{\phantom{a}}$ 

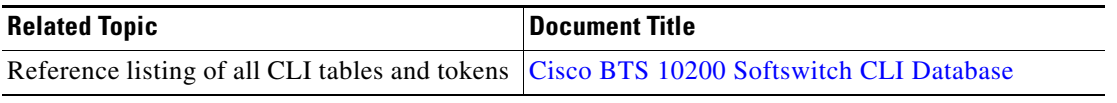

1

Cisco and the Cisco logo are trademarks or registered trademarks of Cisco and/or its affiliates in the U.S. and other countries. To view a list of Cisco trademarks, go to this URL: [www.cisco.com/go/trademarks.](http://www.cisco.com/go/trademarks) Third-party trademarks mentioned are the property of their respective owners. The use of the word partner does not imply a partnership relationship between Cisco and any other company. (1110R)

Any Internet Protocol (IP) addresses used in this document are not intended to be actual addresses. Any examples, command display output, and figures included in the document are shown for illustrative purposes only. Any use of actual IP addresses in illustrative content is unintentional and coincidental.

© 2010 Cisco Systems, Inc. All rights reserved.